#### **SKF Reliability Systems** 5271 Viewridge Court \* San Diego, California, 92123 USA Telephone 1-800-523-7514 Web: www.skf.com

# **Knowledge Base Article**

**Product Group:** Software **Product:** CMSW7320 (File-based), CMSW7321 (Direct) – Thin Client Transfer **Version:** N/A

## **Abstract**

`

This article describes how license keys work for both CMSW 7320 (File-based) and CMSW 7321 (Direct) SKF Thin Client Transfer applications.

# **Overview**

There are two completely different types of SKF Thin Client Transfer software – File-based TCT and Direct TCT.

A **CMSW 7320** (File-based TCT) license key should only be used by the site receiving the uSKF files to process.

### **Example**

- 1. RDC generates dSKF download files (no key required).
- 2. RDC emails dSKF files to customer.
- 3. Customer uses TCT (no key required) to configure the Microlog Analyzer using the **DAD <--> File** option.
- 4. Customer takes data.
- 5. Customer uses TCT (no key required) to upload the data to a uSKF file using the **DAD <--> File** option.
- 6. Customer emails uSKF file to RDC.
- 7. RDC processes the uSKF file. (This is the ONLY step that requires a CMSW 7320 license key, and the key MUST be installed on the computer where the Transaction Service resides.)
	- The CMSW 7320 key contains a certain number of licenses.
	- Each time a customer uses a new computer to generate the uSKF file, a license is consumed.

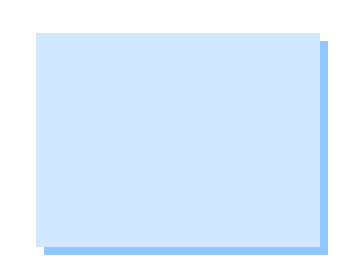

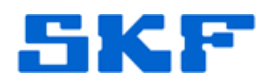

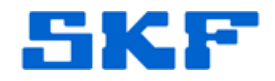

 As the customer re-uses the same computer to generate future uSKF files, those uSKF files, when processed, will not consume an additional license.

A **CMSW 7321** license key (which is completely separate from a CMSW 7320 key) works differently.

#### **Example**

`

- 1. RDC installs a CMSW 7321 license key on the Transaction Service computer.
- 2. The CMSW 7321 key contains a certain number of "concurrent connection" licenses.
- 3. *Customer A* is given the IP address of the Transaction Service.
- 4. *Customer A* launches TCT while connected to the internet and therefore connected to the RDC's Transaction Service.
- 5. While *Customer A* is connected to the RDC database (through the Transaction Service), a concurrent license is consumed. (Once *Customer A* logs off of TCT, the license is released.)
- 6. *Customer A* uses the connection to configure her/his Microlog Analyzer and then (presumably) logs off.
- 7. *Customer A* takes data.
- 8. *Customer A* returns to the TCT computer, logs back on, and transfers the data directly.
- 9. Assuming the RDC has a 5-user CMSW 7321 key, while *Customers A*, *B*, *C*, *D*, and *E* are logged on, *Customer F* cannot log on. Once any of the 5 customers (A through E) log off, *Customer F* will be able to log on.

----

For further assistance, please contact the Technical Support Group by phone at 1-800-523-7514 option 8, or by email at TSG-CMC@skf.com.